## Import Your Service Entries

Starting with eVoucher release version 6.6, attorneys can import service entries to a CJA-20/30 voucher from a file saved in comma-separated value (.csv) format. This allows attorneys using commercially available timekeeping and billing systems to create an output file from that system that can then be imported into the **Services** tab of a CJA-20/30 voucher—so attorneys don't have to manually enter each service line.

Exporting a .csv file from a timekeeping or billing system may not export to a correct format and may need to be customized to match the required format as illustrated in the sample spreadsheets provided. You can enter data directly into the sample templates manually or using copy/paste.

#### **IMPORTANT NOTES:**

- Court staff are not responsible for helping attorneys create or download .csv files.
- As a best practice, the Import Service Entries feature should be started on a new or empty CJA-20 voucher. If you have service lines already entered on a voucher, they will be overwritten with the data imported from the .csv file.

#### Step 1

On the Home page, expand the **Appointments' List** section and locate the appropriate appointment. Click the case link.

|                              | Search:                            |
|------------------------------|------------------------------------|
| Appointments                 | Defendant                          |
| Case: 1:14-CR-08805-AA       | Defendant: Jebediah Branson        |
| Defendant #: 1               | Representation Type: Criminal Case |
| Case Title: USA v. Branson   | Order Type: Appointing Counsel     |
| Attorney: Andrew Anders      | Order Date: 03/03/14               |
| <u>Representation 1D: 2</u>  | Pres. Judge: Albert Albertson      |
| Appointment 1D: 4            | Adm./Mag Judge:                    |
| Case: 1:14-CR-08806-AA       | Defendant: Thomas Watson           |
| Uerencant #: 1               | Representation Type: Criminal Case |
| Case Title: USA v. Watson    | Order Type: Appointing Counsel     |
| Attorney: Andrew Anders      | Order Date: 03/03/14               |
| Representation ID: 4         | Pres. Judge: Albert Albertson      |
| Appointment ID: 2            | Adm./Mag Judge:                    |
| Case: 1:14-CR-08808-AA       | Defendant: Thomas Howell           |
| Defendant #: 1               | Representation Type: Criminal Case |
| Case Title: USA v Howell     | Order Type: Appointing Counsel     |
| Attorney: Andrew Anders      | Order Date: 03/03/14               |
| <u>Representation 1D: 10</u> | Pres. Judge: Albert Albertson      |
| Appointment ID: 8            | Adm./Mag Judge:                    |
| Case: 1:14-CR-08808-AA       | Defendant: Thomas Howell           |
| Defendant #: 1               | Representation Type: Criminal Case |
| Case Title: USA v Howell     | Order Type: Associate              |
| Attorney: Andrew Anders      | Order Date: 08/21/18               |
| <u>Representation ID: 10</u> | Pres. Judge: Albert Albertson      |
| Appointment ID: 103          | Adm./Mag Judge:                    |

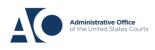

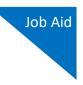

The Appointment Info page displays any vouchers that were created for this appointment. In the Create New Voucher section on the left side of the page, click the **Create** link for CJA-20.

**Note:** If you have a previously created CJA-20, review the Import Service Entries on Previously Created CJA-20s section below.

|                                                                       | Reports Links                                               | Help Sign o                                     |                        |                                                                                                    |                         |                              |                                 |
|-----------------------------------------------------------------------|-------------------------------------------------------------|-------------------------------------------------|------------------------|----------------------------------------------------------------------------------------------------|-------------------------|------------------------------|---------------------------------|
| Home Operations F                                                     | Reports Links                                               | Help Sign o                                     | ut                     |                                                                                                    |                         |                              |                                 |
| Appointment                                                           | Appointme                                                   | ent Info                                        |                        |                                                                                                    |                         |                              |                                 |
| In this page you will find                                            | 1. CIR/DIST/DIV.CODE<br>0101                                | 2. PERSON REPRES<br>Thomas Watson               | ENTED                  |                                                                                                    |                         | VOUCHER NUM                  | BER                             |
| a summary about this appointment, including a                         | 3. MAG. DKT/DEF.NUMBER                                      | 4. DIST. DKT/DEF.N<br>1-14-CR-08806-1           |                        | 5. APPEALS. DKT/DEI                                                                                   | NUMBER                  | 6. OTHER. DKT                | DEF.NUMBER                      |
| list of vouchers related to                                           | 7. IN CASE/MATTER OF(Cas                                    |                                                 | nea trial dimension    | 9. TYPE PERSON REP                                                                                    | RESENTED                | 10. REPRESENT                |                                 |
| this appointment and links                                            | USA v. Watson                                               | of alleged felony)                              | pro-una urversion      | Adult Defendant                                                                                       |                         | Criminal Case                |                                 |
| to create new vouchers                                                | 11. OFFENSE(5) CHARGED<br>12:1738.P MORTGAGE                |                                                 |                        |                                                                                                    |                         |                              |                                 |
| View Representation                                                   | 12. ATTORNEY'S NAME AND<br>Andrew Anders<br>110 Main Street | ) MAILING ADDRESS                               |                        | 13. COURT ORDER                                                                                       | C Co-Counsel            | D Federal<br>Defender        | F Subs for Federal<br>Defender  |
| Create New Voucher                                                    | San Antonio TX 78210<br>Phone: 210-833-5623                 |                                                 |                        | L Learned<br>Counsel (Capital Ouly)                                                                   | O Appointing<br>Counsel | P Subs for<br>Papel Attorney | R Subs for<br>Retained Attorney |
| AUTH Create<br>Authorization for Expert and<br>other Services         | Cell phone: 210-555-123<br>Email: <u>lisa_ornelas@aot</u> s |                                                 |                        | S Pro Se                                                                                              | T Retained<br>Attorney  | U Subs for<br>Pro Se         | X Administrative                |
| AUTH-24 Create<br>Authorization for payment of<br>transcript          |                                                             |                                                 |                        | Counsel<br>Prior Attorney's Name<br>Appointment Dates<br>Signature of Presiding J<br>Albert Albertson | udge or By Order of t   | he Court                     |                                 |
| BUDGETAUTH Create                                                     | 14. LAW FIRM NAME AN                                        | AILING ADDRESS                                  |                        | Date of Order<br>3/3/2014                                                                             |                         | ro Tunc Date                 |                                 |
| Attorney Fees and/or Expert<br>and other Services on<br>Budgeted Case | Murchers on                                                 | File                                            |                        | Repayment 🗌 YES                                                                                       | V NO                    |                              |                                 |
| CJA-20 Create                                                         |                                                             | r Header, drag the column to                    | his area.              |                                                                                                    | Search                  | :[                           |                                 |
| Appointment of and Authority                                          | Case                                                        | Defendant                                       | Туре                   | Sta                                                                                                   | tus                     | Ľ                            | Date Entered                    |
| to Pay Court-Appointed<br>Counsel<br>CJA-21 Create                    | 1:14-CR-08806-AA-<br>Start: 01/23/2020<br>End:              | Thomas Watson (# 1)<br>Claimed Amount: 5,000.00 | AUTH<br>Computer Foren | nsics Expert V 0101.00000                                                                             |                         |                              | 01/23/2020                      |
| Authorization and Voucher for                                         | 1:14-CR-08806-AA-                                           | Thomas Watson (# 1)                             | CJA-20                 |                                                                                                    | Cubmitted to            | Court                        | 01/26/2017                      |

### Step 3

When the document opens, in the **Actions** menu on the left side of the page, click the **Import Service Entries (.csv)** link.

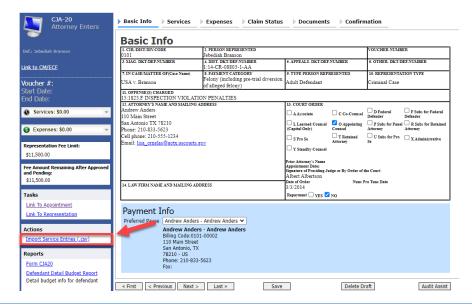

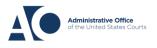

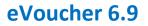

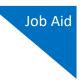

The Services page appears. To view or download a sample .csv file, click the **sample spreadsheet** link. Click **Additional Information** to view instructions for importing time from a .csv file.

| Basic Info                                                                                                    | Services                                                                 | Expenses                                         | Claim Status          | Documents               | Confirmation                                      |  |
|----------------------------------------------------------------------------------------------------|--------------------------------------------------------------------------|--------------------------------------------------|-----------------------|-------------------------|---------------------------------------------------|--|
| Service                                                                                                    | es                                                                       |                                                  |                       |                         |                                                   |  |
| format. The CS                                                                                                    | V file must contain al                                                   |                                                  |                       |                         |                                                   |  |
|                                                                                                    |                                                                          | start with a blank v                             | voucher. Otherwise, a | all existing service en | tries on the voucher will be overwritten with the |  |
| - Additional Info                                                                                                    | ormation                                                                 |                                                  |                       |                         |                                                   |  |
| Each service l                                                                                                    | ine entry must hav                                                       | e data in the follo                              | wing columns:         |                         |                                                   |  |
|                                                                                                    |                                                                          | 6b" or "16b. Obtain                              | ing and Reviewing Re  | ecords")                |                                                   |  |
| The following                                                                                                    | columns do not re                                                        | quire data, but sh                               | ould be included i    | n the header row:       |                                                   |  |
| <ul> <li>Doc#</li> <li>Pages</li> </ul>                                                                                                    |                                                                          |                                                  |                       |                         |                                                   |  |
| For additional ir                                                                                                    | nformation refer to th                                                   | e eVoucher Online H                              | Help.                 |                         |                                                   |  |
| Date, Hours, De<br>1/4/2021,1.0,M<br>1/4/2021,.5,Rev                                                                                                    | escription, Service Ty<br>et with client,16a. In<br>viewed Indictment,16 | pe, Doc#, Pages<br>terviews and Confer<br>b,4,25 | ences,,               |                         |                                                   |  |
| Services eVoucher now provides the ability to import service time entries exported from a law firm billing system and sound is Gram a Separated Values (CSV) format. The CSV file must contain all required column headings and data types. Please download or sample spreadsheet for the correct column headings and service type values. IMPORTANT: It is recommended to start with a blank voucher. Otherwise, all existing service entries on the voucher will be overwritten with the contents of the imported CSV file.  Additional Information Each service line entry must have data in the following columns: Description Description Service Type (EXAMPLES: "16b" or "16b. Obtaining and Reviewing Records") The following columns do not require data, but should be included in the header row: Doc# |                                                                          |                                                  |                       |                         |                                                   |  |
| Date                                                                                                    | 9/3/2021 *                                                               | 1                                                | Description           |                         |                                                   |  |
| Service Type                                                                                                    |                                                                          |                                                  | *                     |                         |                                                   |  |
| Doc.# (ECF)                                                                                                    | Pa                                                                       | ges                                              |                       |                         | *                                                 |  |
| Hours                                                                                                    | * at                                                                     | \$155.00 per hour.                               |                       |                         | Add Remove                                        |  |
| Required Fields                                                                                                    |                                                                          |                                                  |                       |                         |                                                   |  |

**Note:** The sample spreadsheet is in Excel format. Once the file is populated with data, it must be saved in .csv format. View the appendix to see the required columns and information for the .csv file.

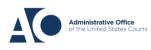

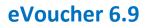

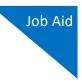

Before you can import your .csv file, you must create and save it on your computer. The **Date**, **Hours**, **Description**, and **Service Type** fields are required for import. The **Doc. #** and **Pages** fields are optional for import, but may be required by your court.

When the .csv file is ready for import, click Import Service Entries (.csv).

| Basic Info                      | Services          | Expenses          | i ▶ Claim      | Status 🕨 Do         | cuments Con                                       | firmation             |                       |                  |  |
|---------------------------------|-------------------|-------------------|----------------|---------------------|---------------------------------------------------|-----------------------|-----------------------|------------------|--|
| Service                         | s                 |                   |                |                     |                                                   |                       |                       |                  |  |
|                                 | file must contain |                   |                |                     | w firm billing system an<br>ase download our samp |                       |                       |                  |  |
| IMPORTANT: I<br>of the imported |                   | d to start with a | blank voucher. | Otherwise, all exis | ting service entries on t                         | he voucher will be ov | erwritten with th     | e contents       |  |
| + Additional Information        |                   |                   |                |                     |                                                   |                       |                       |                  |  |
|                                 |                   |                   | Im             | port Service Ent    | ries (.csv)                                       |                       |                       |                  |  |
| Date                            | 8/6/2021          | -                 |                | Description         |                                                   |                       |                       |                  |  |
| Service Type                    |                   |                   | •              |                     |                                                   |                       |                       |                  |  |
| Doc.# (ECF)                     |                   | Pages             |                |                     |                                                   |                       |                       | -                |  |
| Hours                           | *                 | at \$155.00 per   | hour.          |                     |                                                   |                       | Add Remo              | ve               |  |
|                                 |                   |                   |                |                     |                                                   |                       |                       |                  |  |
| * Required Fields               |                   |                   |                |                     |                                                   |                       |                       |                  |  |
| To group by a p                 | articular Header, | drag the column   | to this area.  |                     |                                                   |                       |                       |                  |  |
| Service Type                    |                   | Date 🔺 De         | scription      |                     |                                                   |                       | Hrs Rate              | Amt              |  |
|                                 | 1                 |                   |                | (Empty              | )                                                 |                       |                       |                  |  |
| No data to pag                  | ginate < >        | V                 |                |                     | Go to page:                                       | View items            | per page: <u>10</u> 2 | 25 <u>50 100</u> |  |

**Note:** The service types for the CJA-30 sample spreadsheet differ slightly to match the information needed for that document type.

#### Step 6

Your file directory browser opens. Click the correct .csv file, and then click **Open**.

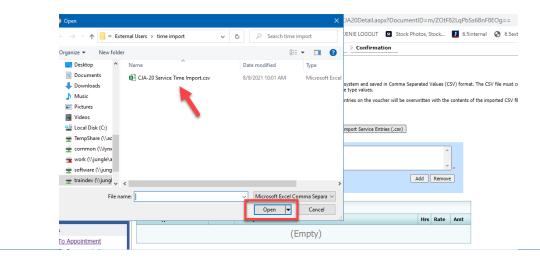

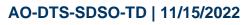

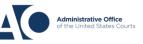

#### Step 7

A success message appears, indicating the number of entries that were imported and saved to the services table.

| 1 | Basic Info Services              | Expe                                                                                                    | nses 🕴 Claim Status 🖡 E | ocuments Confirmation               |      |          |         |                                                                                       |
|---|----------------------------------|----------------------------------------------------------------------------------------------------|-------------------------|-------------------------------------|------|----------|---------|---------------------------------------------------------------------------------------|
|   | _                                |                                                                                                    |                         |                                     |      |          |         |                                                                                       |
|   |                                  |                                                                                                    | •                       | CJA-20 Service Time Import_correct. | .csv | and sav  | ed to t | he services table below. <u>Click here</u> to view a report for the entries imported. |
|   | Services                         |                                                                                                    |                         |                                     |      |          |         |                                                                                       |
|   | Date 9/2/2021                    |                                                                                                    | L scription             |                                     |      |          |         |                                                                                       |
|   |                                  |                                                                                                    |                         |                                     |      |          |         |                                                                                       |
|   |                                  | -                                                                                                    |                         |                                     |      | ~        |         |                                                                                       |
|   | Doc.# (ECF)                      |                                                                                                    |                         |                                     |      |          | -       |                                                                                       |
|   | Hours *                          | at \$155.00                                                                                                    | per hour.               | A                                   | dd   | Remove   |         |                                                                                       |
|   |                                  |                                                                                                    |                         |                                     |      |          |         |                                                                                       |
|   | * Required Fields                | 9/2/2021       Image: Comparison of the state of the state of the sta |                         |                                     |      |          |         |                                                                                       |
|   | To group by a particular Header, | drag the co                                                                                                    | lumn to this area.      |                                     |      |          |         |                                                                                       |
|   | Service Type                     | Date                                                                                                    | Description             |                                     | Hrs  | Rate     | Amt     |                                                                                       |
|   | e. Investigative or Other Work   | 07/01/2021                                                                                                    | Test                    |                                     | 0.1  | \$155.00 | \$15.50 |                                                                                       |
|   | a. Arraignment and/or Plea       | 07/02/2021                                                                                                    | Test                    |                                     | 0.2  | \$155.00 | \$31.00 |                                                                                       |
|   | d. Travel Time                   | 07/02/2021                                                                                                    | Test                    |                                     | 0.3  | \$155.00 | \$46.50 |                                                                                       |
|   | b. Obtaining and Reviewing       |                                                                                                    |                         |                                     |      |          |         |                                                                                       |

## Import Service Entries with Associates -

To use the Import Service Entries feature on vouchers with associates, the lead attorney MUST import their entries first or they will overwrite the associate attorney's entries.

#### Step 1

The lead attorney imports their service entries to the voucher, leaving the **Associate Info** field set to the default **Not on Voucher** by following the steps above.

|                                                     | Basic Info                              |                                                 |                                                             |                                                      |                         |                          |                                 |  |  |
|-----------------------------------------------------|-----------------------------------------|-------------------------------------------------|-------------------------------------------------------------|------------------------------------------------------|-------------------------|--------------------------|---------------------------------|--|--|
|                                                     | 1. CIR./DIST/DIV.CODE<br>0101           |                                                 | 2. PERSON REPRESENTED<br>Thomas Watson                      |                                                      |                         | VOUCHER NUMB             | ER                              |  |  |
|                                                     | 3. MAG. DKT DEF.NUMBE                   | ER .                                            | 4. DIST. DKT DEFNUMBER<br>14-CR-08806-1-AA                  | 5. APPEALS. DKT/DEF                                  | NUMBER                  | 6. OTHER. DKT DEF.NUMBER |                                 |  |  |
| ink to CM/ECF                                       | 7. IN CASE/MATTER OF(                   | Case Name)                                      | 8. PAYMENT CATEGORY                                         | 9. TYPE PERSON REP                                   | RESENTED                | 10. REPRESENTATION TYPE  |                                 |  |  |
| /oucher #:                                          | USA v. Watson                           |                                                 | Felony (including pre-trial diversion<br>of alleged felony) | Adult Defendant                                      |                         | Criminal Case            |                                 |  |  |
| Start Date:                                         | 11. OFFENSE(S) CHARGE                   | D                                               |                                                             |                                                      |                         |                          |                                 |  |  |
| nd Date:                                            | 12:1738.P MORTGAG                       |                                                 |                                                             | 13. COURT ORDER                                      |                         |                          |                                 |  |  |
| Services: \$0.00                                    | Andrew Anders                           |                                                 |                                                             | A Associate                                          | C Co-Countel            | D Federal                | F Subs for Federal              |  |  |
| Services: 30.00                                     | 110 Main Street<br>San Antonio TX 78210 | )                                               |                                                             | L Learned Counsel                                    | _                       |                          | Defender<br>R Subs for Retained |  |  |
| S Expenses: \$0.00                                  | Phone: 210-833-5623                     | Phone: 210-833-5623<br>Cell phone: 210-555-1234 |                                                             |                                                      | O Appointing<br>Counsel | Attorney                 | Attorney                        |  |  |
| Expenses. 30.00                                     |                                         | Email: lisa_omelas@aotx.uscourts.gov            |                                                             |                                                      | T Retained<br>Attorney  | U Subs for Pro           | X Administrative                |  |  |
| Representation Fee Limit:                           |                                         |                                                 |                                                             | Y Standby Counsel                                    |                         | -                        |                                 |  |  |
| \$11,500.00                                         |                                         |                                                 |                                                             | Prior Attorney's Name                                |                         |                          |                                 |  |  |
|                                                     |                                         |                                                 |                                                             | Appointment Dates<br>Signature of Presiding Ju       | ules or By Order of s   | ha Court                 |                                 |  |  |
| Fee Amount Remaining After Approved<br>and Pending: |                                         |                                                 |                                                             | Albert Albertson<br>Date of Order Nunc Pro Tunc Date |                         |                          |                                 |  |  |
| \$11,242.00                                         | 14. LAW FIRM NAME AND                   | D MAILING ADDR                                  | 255                                                         | 3/3/2014                                             |                         |                          |                                 |  |  |
| Tasks                                               |                                         |                                                 |                                                             | Repsyment 🗌 YES 🔽                                    | NO                      |                          |                                 |  |  |
|                                                     |                                         |                                                 |                                                             |                                                      |                         |                          |                                 |  |  |
| Link To Appointment                                 | Payment I                               | nfo                                             |                                                             | Associate                                            | e Info                  |                          |                                 |  |  |
| Link To Representation                              | Preferred Payee                         | Andrew Ar                                       | ders - Andrew Anders 🗸                                      | Kerry Kriger                                         | Not                     | on Vouch                 | ner 🗸                           |  |  |
| Actions                                             |                                         | Andrew A                                        | nders - Andrew Anders                                       |                                                      |                         |                          |                                 |  |  |
| Import Service Entries (.csv)                       |                                         |                                                 | :0101-00002                                                 |                                                      |                         |                          |                                 |  |  |
|                                                     |                                         | 110 Main S                                      |                                                             |                                                      |                         |                          |                                 |  |  |
| Reports                                             |                                         | San Antonio<br>78210 - US                       | о, ТХ                                                       |                                                      |                         |                          |                                 |  |  |
| Form CJA20                                          |                                         | Phone: 210                                      | -833-5623                                                   |                                                      |                         |                          |                                 |  |  |
| Defendant Detail Budget Report                      |                                         | Fax:                                            |                                                             |                                                      |                         |                          |                                 |  |  |
| Detail budget info for defendant                    |                                         |                                                 |                                                             |                                                      |                         |                          |                                 |  |  |

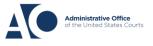

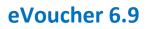

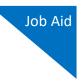

On successful import, in the Associate Info section, the lead attorney must select **On Voucher**, **Can Edit** from the drop-down list next to the associate's name.

| Payment Info<br>Preferred Payee Andrew Anders - Andrew Anders ✓<br>Andrew Anders - Andrew Anders<br>Billing Code:0101-00002<br>110 Main Street<br>San Antonio, TX<br>78210 - US<br>Phone: 210-833-5623<br>Fax: | Associate Info<br>Kerry Kriger On Voucher, Can Edit - |
|----------------------------------------------------------------------------------------------------|-------------------------------------------------------|
| « First ] < Previous ] Next > ] Last » ] Save                                                                                                    | Delete Draft Audit Assist                             |

#### Step 3

The associate can then sign in to eVoucher and import their service entries as shown above, or add them manually.

| Home                                     | Operations Re             | ports Links He                               | alp Sign out                           |                        |                     |             |                  |                |
|------------------------------------------|---------------------------|----------------------------------------------|----------------------------------------|------------------------|---------------------|-------------|------------------|----------------|
|                                          | CJA-20<br>Attorney Enters | Basic Info                                   | ervices 🕨 Expen                        | ses 🛛 🕨 Claim Status   |                     |             |                  |                |
| Oef.: Thomas                             | [Read Only]<br>Watson     | Services                                     |                                        |                        |                     |             |                  |                |
|                                          |                           | Date 8/26,<br>Service Type Doc.# (ECF) Hours | /2022 * 2022<br>Pages<br>* at \$100.00 | Description  reference |                     | Add         | Remove           | 2              |
| Service                                  |                           | * Required Fields                            |                                        |                        |                     |             |                  |                |
| Expens                                   | es: \$8.03 👻              |                                              | lar Header, drag the col               |                        |                     |             |                  |                |
| Representat<br>\$11,500.00               | ion Fee Limit:            | Service Type<br>b. Bail and Detention He     | Date A<br>earings 11/15/2018           | •                      |                     |             | Rate<br>\$100.00 | Amt<br>\$300.0 |
| Fee Amount<br>and Pending<br>\$11,500.00 |                           | Page 1 of 1 (1 item                          | s) < [1] >                             |                        | Go to page: View it | ems per pag | e: <u>10 25</u>  | <u>50 100</u>  |
|                                          | pointment                 |                                              |                                        |                        | t,                  |             |                  |                |
| 'asks<br>Link To Apr                     |                           |                                              |                                        |                        | 17                  |             |                  |                |

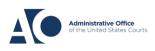

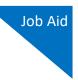

## Import Services Entries on Previously Created CJA-20s

#### Step 1

If you already have a CJA-20 created and are adding time to your services, on the Home page, in the My Active Documents section, click the **Edit** link for the appropriate CJA-20.

| ome Oper                                      | ations Reports Links                           | Help Sign out           |                     |              |
|-----------------------------------------------|------------------------------------------------|-------------------------|---------------------|--------------|
| <u>ne</u><br>y Active Documen                 | ts                                             |                         |                     |              |
|                                               | Header, drag the column to this area.          |                         | Sea                 | irch:        |
| Case                                          | Defendant                                      | Туре                    | Status              | Date Entered |
| 2 <mark>:18-MJ-07088</mark><br>Start:<br>End: | Person201853 (# 1)<br>Claimed Amount: 852.50   | CJA-20<br>Andrew Anders | Vouce Entry<br>Edit | 09/03/2021   |
| 2:18-MJ-07088<br>itart:<br>ind:               | Person201853 (# 1)<br>Claimed Amount: 1,441.50 | CJA-20<br>Andrew Anders | Voucher Entry       | 09/02/2021   |

### Step 2

When the document opens, in the **Actions** menu on the left side of the page, click the **Import Service Entries (.csv)** link.

| CJA-20<br>Attorney Enters                                                         | Basic Info                                                    | Services                                                                 | Expenses                                                            | aim Status | Documents                                                                                                    | Confirm                 | nation                            |                                    |
|-----------------------------------------------------------------------------------|---------------------------------------------------------------|--------------------------------------------------------------------------|---------------------------------------------------------------------|------------|----------------------------------------------------------------------------------------------------|-------------------------|-----------------------------------|------------------------------------|
| Def.: Jebediah Branson                                                            | Basic In<br>1. CIR./DIST/DIV.COE<br>0101                      |                                                                          | 2. PERSON REPRESENTE<br>Jebediah Branson                            | D          |                                                                                                    |                         | VOUCHER NUMB                      | ER                                 |
| Link to CM/ECF                                                                    | 3. MAG. DKT/DEF.NU<br>7. IN CASE/MATTER                       |                                                                          | 4. DIST. DKT/DEF.NUMBI<br>1:14-CR-08805-1-AA<br>8. PAYMENT CATEGORY |            | 5. APPEALS. DKT/DEF<br>9. TYPE PERSON REP                                                                    |                         | 6. OTHER. DKT/D<br>10. REPRESENTA |                                    |
| Voucher #:                                                                        | USA v. Branson                                                | Or(Case Ivame)                                                           | Felony (including pre-<br>of alleged felony)                        |            | Adult Defendant                                                                                              | NESENTED                | Criminal Case                     | IIONTIFE                           |
| Start Date:<br>End Date:                                                          | 11. OFFENSE(S) CHAI<br>15:1825.F INSPEC<br>12. ATTORNEY'S NAM | TION VIOLATIO                                                            |                                                                     |            | 13 COURT ORDER                                                                                               |                         |                                   |                                    |
| Services: \$0.00                                                                  | Andrew Anders<br>110 Main Street                              | HE AND MAILING A                                                         | DDRESS                                                              |            | A Associate                                                                                                  | C Co-Counsel            | D Federal<br>Defender             | <b>F</b> Subs for Federal Defender |
| S Expenses: \$0.00                                                                | San Antonio TX 78<br>Phone: 210-833-56<br>Cell phone: 210-55  | 23                                                                       |                                                                     |            | L Learned Counsel<br>(Capital Only)                                                                          | O Appointing<br>Counsel | Attorney                          | R Subs for Retained<br>Attorney    |
| Representation Fee Limit:                                                         | Email: lisa_ornelas                                           |                                                                          | <u>ov</u>                                                           |            | S Pro Se                                                                                                    | T Retained<br>Attorney  | U Subs for Pro<br>Se              | X Administrative                   |
| \$11,500.00<br>Fee Amount Remaining After Approved<br>and Pending:<br>\$11,500.00 | 14. LAW FIRM NAME                                             | AND MAILING ADD                                                          | NDECC                                                               |            | Prior Attorney's Name<br>Appointment Dates<br>Signature of Presiding Ju<br>Albert Albertson<br>Date of Order |                         | the Court<br>Pro Tunc Date        |                                    |
| Tasks                                                                             | 14. LAW PIKA NAME                                             | AND MAILING ADD                                                          | NE33                                                                |            | 3/3/2014<br>Repayment 🗌 YES 🗹                                                                                | NO                      |                                   |                                    |
| Link To Appointment<br>Link To Representation                                     |                                                               | Andrew Anders                                                            | - Andrew Anders 💙                                                   |            | •                                                                                                    |                         |                                   |                                    |
| Actions Import Service Entries (.csv)                                             |                                                               | Andrew Anders<br>Billing Code:0101<br>110 Main Street<br>San Antonio, TX | - Andrew Anders<br>1-00002                                          |            |                                                                                                    |                         |                                   |                                    |
| Reports<br>Form CJA20                                                             |                                                               | 78210 - US<br>Phone: 210-833-<br>Fax:                                    | 5623                                                                |            |                                                                                                    |                         |                                   |                                    |
| Defendant Detail Budget Report<br>Detail budget info for defendant                | « First < Prev                                                | rious Next >                                                             | Last »                                                              | Save       |                                                                                                    | Delete D                | raft                              | Audit Assist                       |

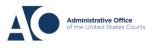

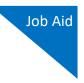

#### Step 3

The Services page appears. To view or download a sample .csv file, click the **sample spreadsheet** link. Click **Additional Information** to view instructions for importing time from a .csv file.

| Basic Info                                                                                                    | 5 🕨 Expe                                         | nses  > Claim Stat            | tus 🕨 🕨 Doc        | uments          | Confirmation                                                                           |         |          |          |
|----------------------------------------------------------------------------------------------------|--------------------------------------------------|-------------------------------|--------------------|-----------------|----------------------------------------------------------------------------------------|---------|----------|----------|
| Services                                                                                                    |                                                  |                               |                    |                 |                                                                                        |         |          |          |
|                                                                                                    |                                                  |                               |                    |                 | s <del>on and saved in com</del> a Sepai<br>sample spreadsheet f <sup>i</sup> r the co |         |          |          |
| IMPORTANT: It is recomment<br>contents of the imported CSV                                                                                                    |                                                  | ith a blank voucher. Othe     | rwise, all existin | ig service entr | ries on the voucher will be overw                                                      | vritten | with the |          |
| - Additional Information                                                                                                    |                                                  |                               |                    |                 |                                                                                        |         |          |          |
| Each service line entry mu                                                                                                    | st have data                                     | in the following colum        | ns:                |                 |                                                                                        |         |          |          |
| <ul> <li>Date</li> <li>Hours</li> <li>Description</li> <li>Service Type (EXAMPL</li> </ul>                                                                    | ES: "16b" or "                                   | 16b. Obtaining and Revie      | wing Records")     |                 |                                                                                        |         |          |          |
| The following columns do                                                                                                    | not require d                                    | ata, but should be incl       | uded in the he     | ader row:       |                                                                                        |         |          |          |
| <ul><li>Doc#</li><li>Pages</li></ul>                                                                                                    |                                                  |                               |                    |                 |                                                                                        |         |          |          |
| For additional information refe                                                                                                    | r to the eVouc                                   | her Online Help.              |                    |                 |                                                                                        |         |          |          |
| CSV file when opened in a<br>Date, Hours, Description, Serv<br>1/4/2021,1.0,Met with client,1<br>1/4/2021,.5,Reviewed Indictm<br>1/5/2021,1.2,"Hearing on Mot | ice Type, Doc‡<br>6a. Interviews<br>ent,16b,4,25 | F, Pages<br>and Conferences,, | a                  |                 |                                                                                        |         |          |          |
|                                                                                                    |                                                  | Import                        | Service Entrie     | s (.csv)        |                                                                                        |         |          |          |
| Date 9/3/2021                                                                                                    | *                                                | Des                           | cription           |                 |                                                                                        |         |          | ]        |
| Service Type                                                                                                    |                                                  | •                             |                    |                 |                                                                                        |         |          |          |
| Doc.# (ECF)                                                                                                    | Pages                                            |                               | L                  |                 |                                                                                        |         | Ψ.       | *        |
| Hours                                                                                                    | * at \$155.00                                    | per hour.                     |                    |                 | A                                                                                      | dd [    | Remove   |          |
| * Required Fields                                                                                                    |                                                  |                               |                    |                 |                                                                                        |         |          |          |
| To group by a particular Head                                                                                                    | er, drag the co                                  | lumn to this area.            |                    |                 |                                                                                        |         |          |          |
| Service Type                                                                                                    | Date                                             | Description                   |                    |                 |                                                                                        | Hrs     | Rate     | Amt      |
| a. Arraignment and/or Plea                                                                                                    | 09/03/2021                                       | Plea in court                 |                    |                 |                                                                                        | 0.5     | \$155.00 | \$77.50  |
| c. Motion                                                                                                    | 09/03/2021                                       | in court                      |                    |                 |                                                                                        | 1.0     | \$155.00 | \$155.00 |

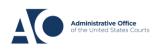

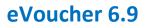

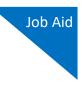

Before you can import your .csv file, you must create and save it on your computer. The **Date**, **Hours**, **Description**, and **Service Type** fields are required for import. The **Doc. #** and **Pages** fields are optional for import, but may be required by your court.

When the .csv file is ready for import, click Import Service Entries (.csv).

| Basic Info Services                                                                              | Exper        | ses Claim Status                 | Documents               | Confirmation                      |         |          |          |
|--------------------------------------------------------------------------------------------------|--------------|----------------------------------|-------------------------|-----------------------------------|---------|----------|----------|
| Services                                                                                         |              |                                  |                         |                                   |         |          |          |
| eVoucher now provides the abilit<br>format. The CSV file must contai<br>and service type values. |              |                                  |                         |                                   |         |          |          |
| IMPORTANT: It is recommende<br>contents of the imported CSV file                                 |              | th a blank voucher. Otherwise, a | all existing service en | ries on the voucher will be overv | vritten | with the |          |
| + Additional Information                                                                         |              |                                  |                         |                                   |         |          |          |
|                                                                                                  |              |                                  |                         |                                   |         |          |          |
|                                                                                                  |              | Import Servic                    | e Entries (.csv)        |                                   |         |          |          |
|                                                                                                  | CT.000       | _                                |                         |                                   |         |          |          |
| Date 9/3/2021                                                                                    | •            | Description                      | 1                       |                                   |         | -        |          |
| Service Type                                                                                     |              | *                                |                         |                                   |         |          |          |
| Doc.# (ECF)                                                                                      | Pages        |                                  |                         | _                                 |         |          | ]*       |
| Hours *                                                                                          | at \$155.00  | per hour.                        |                         | A                                 | \dd     | Remove   | :        |
| Required Fields                                                                                  |              |                                  |                         |                                   |         |          |          |
| Required Helds                                                                                   |              |                                  |                         |                                   |         |          |          |
| To group by a particular Header,                                                                 | drag the col | umn to this area.                |                         |                                   |         |          |          |
| Service Type                                                                                     | Date         | Description                      |                         |                                   | Hrs     | Rate     | Amt      |
| a. Arraignment and/or Plea                                                                       | 09/03/2021   | Plea in court                    |                         |                                   | 0.5     | \$155.00 | \$77.50  |
| c. Motion                                                                                        | 09/03/2021   | in court                         |                         |                                   | 1.0     | \$155.00 | \$155.00 |
| a. Interviews and Conferences                                                                    | 09/03/2021   | interview with client            |                         |                                   | 4.0     | \$155.00 | \$620.00 |

#### Step 5

A dialog box appears, stating that the existing time entries on your current voucher will be overwritten when you upload your .csv file.

Note: To include any existing entries, you must manually enter them in your .csv file.

Click **Proceed** and continue by following steps 5–7 in the Import Your Service Entries section above.

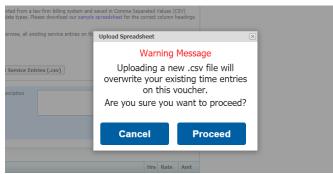

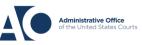

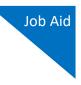

## Fix Errors in Your .csv File -

Errors in the .csv file must be corrected and saved in the original .csv file before attempting another import. If there are problems with the .csv file, the error report displays errors.

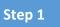

If your import fails, a message appears at the top of the page, indicating the number of errors found.

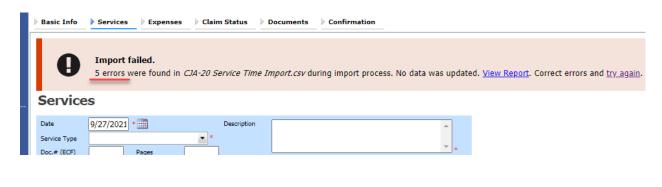

Step 2

Click the **View Report** link to view errors.

| Basic | Info | Services Expenses Claim Status Documents Confirmation                                                                                   |
|-------|------|----------------------------------------------------------------------------------------------------|
|       | Ð    | Import failed.<br>5 errors were found in <i>CJA-20 Service Time Import.csv</i> during import process. No data was updated. View Report. |
| Ser   | vice | S                                                                                                    |

### Step 3

The error report opens, highlighting the errors in the file. Review the error report and correct the .csv file.

| Errors | ● Errors Only ○ Full Report                                                 |          |       |                                      |                                       |          |       |  |
|--------|-----------------------------------------------------------------------------|----------|-------|--------------------------------------|---------------------------------------|----------|-------|--|
|        | Case Number: 1:14-CR-08805                                                  |          |       | Person Represented: Jebediah Branson |                                       | <b>d</b> |       |  |
| Row    | Errors                                                                      | ate      | Hours | Description                          | Service Type                          | Doc#     | Pages |  |
| Row 3  | Description is missing;                                                     | /2/2021  | 0.2   |                                      | 15a. Arraignment and/or Plea          |          |       |  |
|        | Hours is missing;                                                           | /11/2021 |       | Test                                 | 16c. Legal research and brief writing |          |       |  |
| Row 10 | Doc# (ECF) must be numeric value only; Pages<br>must be numeric value only; | /12/2021 | 0.9   | Test                                 | 15c. Motion Hearings                  |          | ~     |  |
| Row 11 | Date is missing;                                                            |          | 1     | Test;                                | 16d. Travel time                      |          |       |  |
| Row 12 | Description has invalid character(s);                                       | /14/2021 | 1.1   | Test<>                               | 16a. Interviews and Conferences       |          |       |  |
|        |                                                                             |          |       |                                      |                                       |          |       |  |

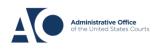

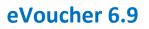

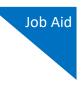

Return to the Services page, click the **try again** link, and then follow steps 4–5 in the Import Service Entries on Previously Created CJA-20s section above.

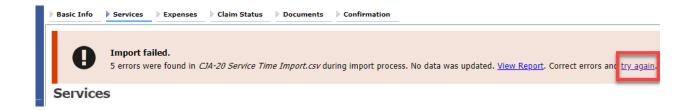

Attorneys should still review the voucher to ensure that entries are correct prior to submission to the court. For the remaining tabs of the CJA-20 or CJA-30, please see instructions for those documents.

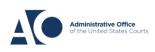

# Appendix Excel File

For the .csv file to be successfully uploaded to and accepted by eVoucher, it must contain a header row. If the first row contains data rather than headings, the data in row 1 is ignored. Sample spreadsheets containing the correct column headings and service type values for each voucher type are available in the online help.

Your Excel file should look similar to the image below, containing all four mandatory column headings: Date, Hours, Description, and Service Type. The **Doc. #** and **Pages** fields can be included as header rows; however, they are not required unless data is provided.

**Note:** Time entries containing values greater than a single decimal place are automatically rounded up or down to the nearest tenth. For example, 0.125 is rounded down to 0.1 and 0.75 is rounded up to 0.8.

|     | А         | В     | с                                                                                  | D                                     | E     | F     |
|-----|-----------|-------|------------------------------------------------------------------------------------|---------------------------------------|-------|-------|
| ı ľ | Date      | Hours | Description                                                                        | Service Type                          | Doc.# | Pages |
| 2   | 9/2/2021  | 0.1   | Email to/from co-def layer re: visit with Client and need for preliminary hearing  | 16e. Investigative and other work     | 1     |       |
| ;   | 9/3/2021  | 0.2   | Attend Arraignment, etc via Zoom                                                   | 15a. Arraignment and/or Plea          |       |       |
| Ļ   | 9/4/2021  | 0.3   | Travel time from Other to Newtown to SA for initial appearance and conference      | 16d. Travel time                      | 3     | 1     |
| 5   | 9/5/2021  | 0.4   | Review of court filings as a result of prelim hearing; Copy to Client              | 16b. Obtaining and reviewing records  | 6     | i 1   |
|     | 9/6/2021  | 0.5   | Receiving, reviewing and copying to client all paperwork as a result of arraignme  | 16b. Obtaining and reviewing records  | 5     | i     |
| 7   | 9/7/2021  | 0.6   | Receive & review order scheduling preliminary hearing; Copy to Client              | 16e. Investigative and other work     |       |       |
| 3   | 9/8/2021  | 0.7   | Reviewed 3:20-mj-46, 3:20-cr-06                                                    | 16c. Legal research and brief writing |       |       |
| •   | 9/9/2021  | 1     | Reviewed Co. discovery documents, Fed.R.E., and 18 U.S.C. §2251, 2252,             | 16c. Legal research and brief writing |       |       |
| D   | 9/11/2021 | 1     | Travel from Pgh to SSJ (no return travel due to travel to ICJ on CJA )             | 16d. Travel time                      |       |       |
| 1   | 9/12/2021 | 1.1   | Call to codef lawyer X and AUSA re: status of cases and plea deal                  | 16a. Interviews and Conferences       |       |       |
| 2   | 9/14/2021 | 1.3   | Begin to review discovery from initial disclosure; No eports in discovery; Call to | 16b. Obtaining and reviewing records  | 1     |       |
| 3   |           |       |                                                                                    |                                       |       |       |
| 1   |           |       |                                                                                    |                                       |       |       |

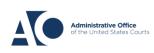

## Save as a .csv File

To convert your Excel file into a .csv format, follow the steps below.

**Note:** Most commercially available spreadsheet applications allow users to save in .csv format.

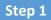

On your Excel file, click the **File** tab.

| ,  | AutoSave 💽 Off                             | ) 🛛 🎝 - 🤆 | Copy of CJA-20_Service_Time_Import.xlsx - Saved →                                                                                                    |                   |  |  |  |
|----|--------------------------------------------|-----------|----------------------------------------------------------------------------------------------------|-------------------|--|--|--|
| Pa | ile Home<br>Cut<br>Cut<br>Copy ~<br>Sormat | Calibri   | ge LayoutFormulasDataReviewViewHelpACROBAT $\checkmark$ 11 $\land$ $\land$ $\equiv$ $\equiv$ $\bigotimes$ $\land$ $\blacksquare$ $\blacksquare$ $\sqcup$ $\checkmark$ $\square$ $\land$ $\land$ $\blacksquare$ $\equiv$ $\equiv$ $\blacksquare$ $\bigotimes$ $\blacksquare$ $\blacksquare$ $\sqcup$ $\checkmark$ $\bigtriangleup$ $\land$ $\land$ $\blacksquare$ $\equiv$ $\equiv$ $\blacksquare$ $\blacksquare$ $\blacksquare$ $\blacksquare$ $\blacksquare$ $\sqcup$ $\checkmark$ $\checkmark$ $\checkmark$ $\blacksquare$ $\blacksquare$ </th <th>×t<br/>~ % 9   €.(</th> | ×t<br>~ % 9   €.( |  |  |  |
|    | Clipboard                                  | L2        | Font الحا Alignment                                                                                                    | Number            |  |  |  |
| F1 | 4 *                                        | : × 🗸     | f <sub>x</sub>                                                                                                    |                   |  |  |  |
|    | А                                          | В         | С                                                                                                    |                   |  |  |  |
| 1  | Date                                       | Hours     | Description                                                                                                    | Service Typ       |  |  |  |
| 2  | 9/2/2021                                   | 0.1       | Email to/from co-def layer re: visit with Client and need for preliminary hearing 1                                                                                                    |                   |  |  |  |
| 2  | 0/2/2021                                   | 0.0       | Attand Arraignment, atavia Zoom                                                                                                    | 1Eo Arroigo       |  |  |  |

#### Step 2

From the panel on the left, click **Save As**.

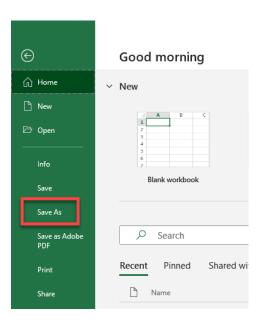

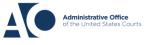

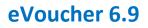

On the Save As page, click the drop-down arrow, select **CSV (Comma delimited) (\*.csv)**, and then click **Save**.

| CJA-20 Service Time Import               |          |
|------------------------------------------|----------|
| Excel Workbook (*.xlsx)                  | - 🖓 Save |
| Excel Workbook (*.xlsx)                  |          |
| Excel Macro-Enabled Workbook (*.xlsm)    |          |
| Excel Binary Workbook (*.xlsb)           |          |
| Excel 97-2003 Workbook (*.xls)           |          |
| CSV UTF-8 (Comma delimited) (*.csv)      |          |
| XML Data (*.xml)                         |          |
| Single File Web Page (*.mht, *.mhtml)    |          |
| Web Page (*.htm, *.html)                 |          |
| Excel Template (*.xltx)                  | PM       |
| Excel Macro-Enabled Template (*.xltm)    |          |
| Excel 97-2003 Template (".xit)           |          |
| Text (Tab delimited) (*.txt)             | 1        |
| Unicode Text (*.txt)                     |          |
| XML Spreadsheet 2003 (*.xml)             |          |
| Microsoft Excel 5 0/95 Workbook (* xls)  | м        |
| CSV (Comma delimited) (*.csv)            |          |
| Formatted Text (Space delimited) (".prn) |          |
| Text (Macintosh) (*.txt)                 | n        |
| Text (MS-DOS) (*.txt)                    |          |
| CSV (Macintosh) (*.csv)                  |          |
| CSV (MS-DOS) (*.csv)                     |          |
| DIF (Data Interchange Format) (*.dif)    |          |
| SYLK (Symbolic Link) (*.slk)             |          |
| Excel Add-in (*.xlam)                    |          |
| Excel 97-2003 Add-in (*.xla)             |          |
| PDF (*.pdf)                              |          |
| XPS Document (*.xps)                     |          |
| Strict Open XML Spreadsheet (*.xlsx)     |          |
| OpenDocument Spreadsheet (*.ods)         |          |

Your document has now been converted to a .csv file.

|                | ··• 2 ·  |                                  | -                  | · · · ·           |       |  |
|----------------|----------|----------------------------------|--------------------|-------------------|-------|--|
| 📌 Quick access | ^        | Name ^                           | Date modified      | Туре              | Size  |  |
| Documents      |          | 🔊 CJA-20 Service Time Import.csv | 8/9/2021 10:01 AM  | Microsoft Excel C | 1 KB  |  |
|                | <i>*</i> | CJA-20 Service Time Import.xlsx  | 8/6/2021 2:27 PM   | Microsoft Excel W | 12 KB |  |
| 👆 Downloads 🔒  | A        | FOR AND THE REPORT               | 0/0/2021 11 20 AL4 | NE 05 10          | 4.125 |  |

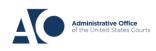